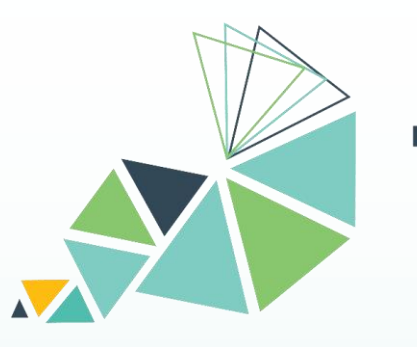

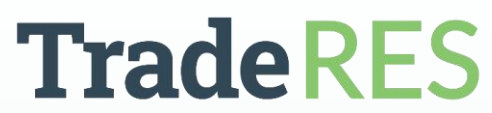

New Markets Design & Models for 100% Renewable Power Systems

## **Backbone Energy system modelling tool**

Nelli Putkonen – VTT Technical Research Center of Finland – nelli.putkonen@vtt.fi

This project has received funding from the European Union's Horizon 2020 research and innovation programme under grant agreement No 864276

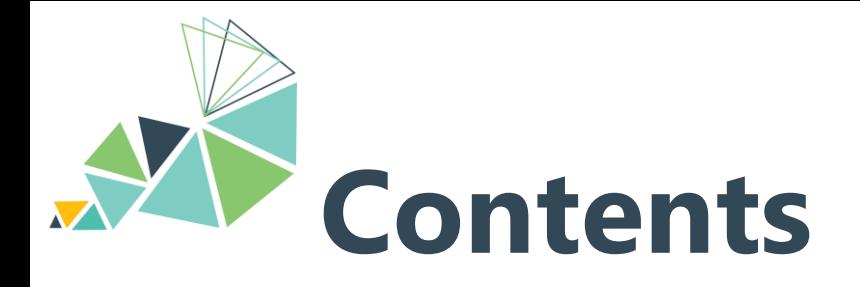

- 1. Backbone in TradeRES project
- 2. Backbone modelling approach and key inputs and outputs

- 3. Story of Backbone
- 4. Features
	- Temporal
	- Stochastic
	- Spatial & technologies
	- Market design
- 5. Case study
- 6. How to install and start working

## **1 TradeRES** Develop and test an electricity market design for a near 100% renewable power system

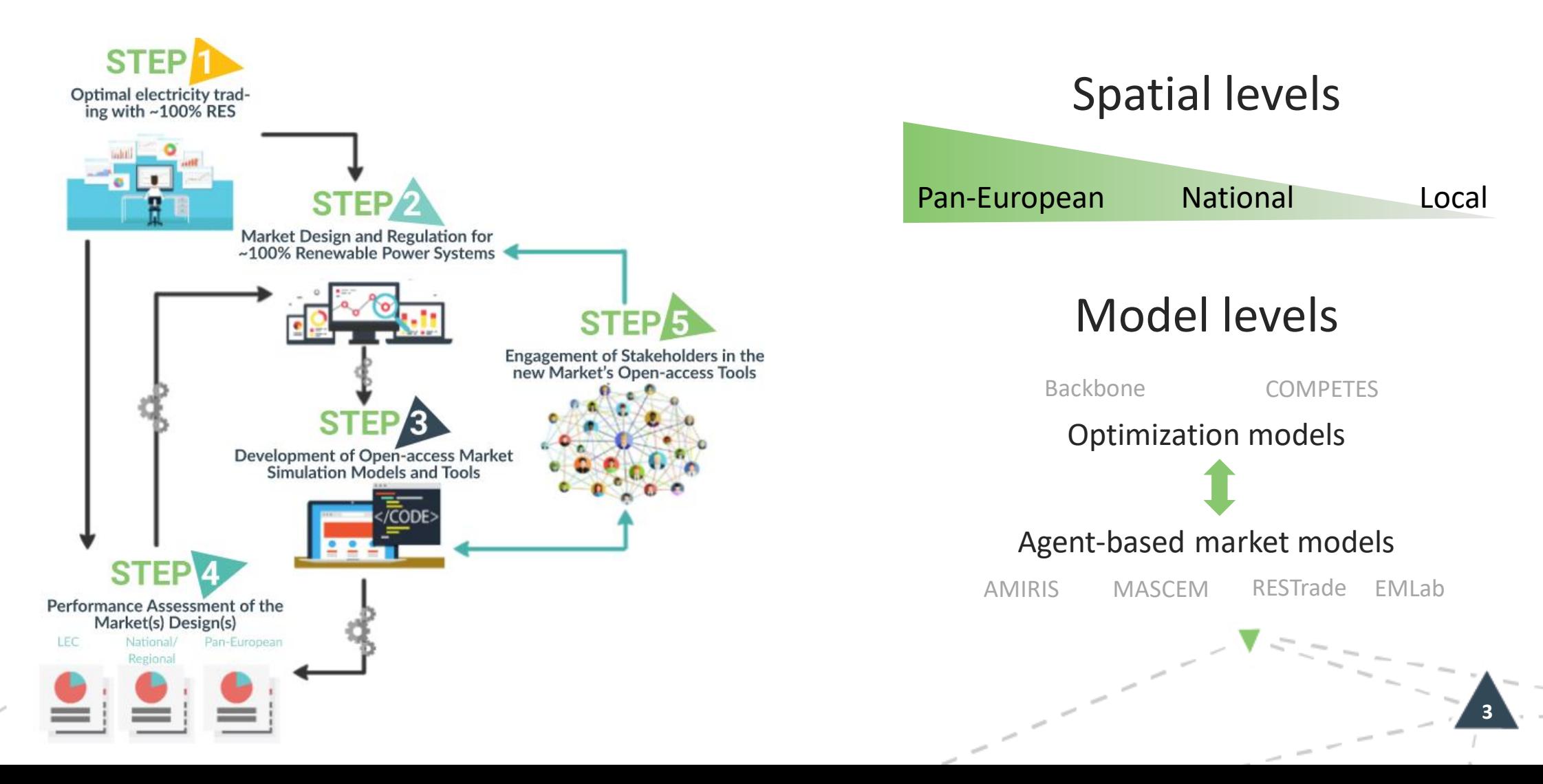

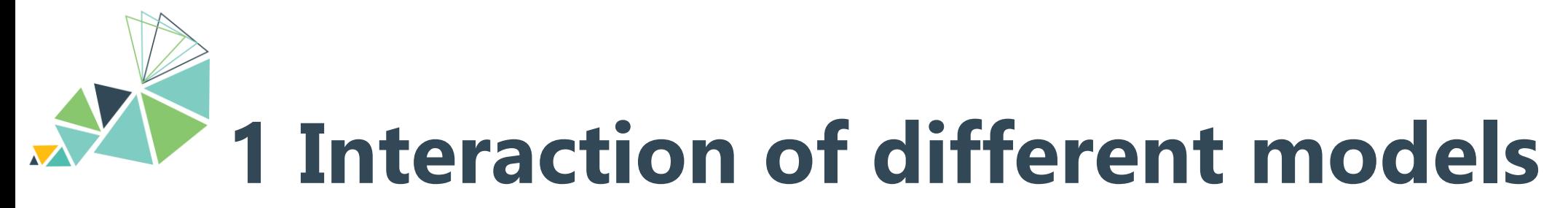

### Screen capture from workflow manager:

**Results on different market designs can be compared (optimal vs. multi-actor)**

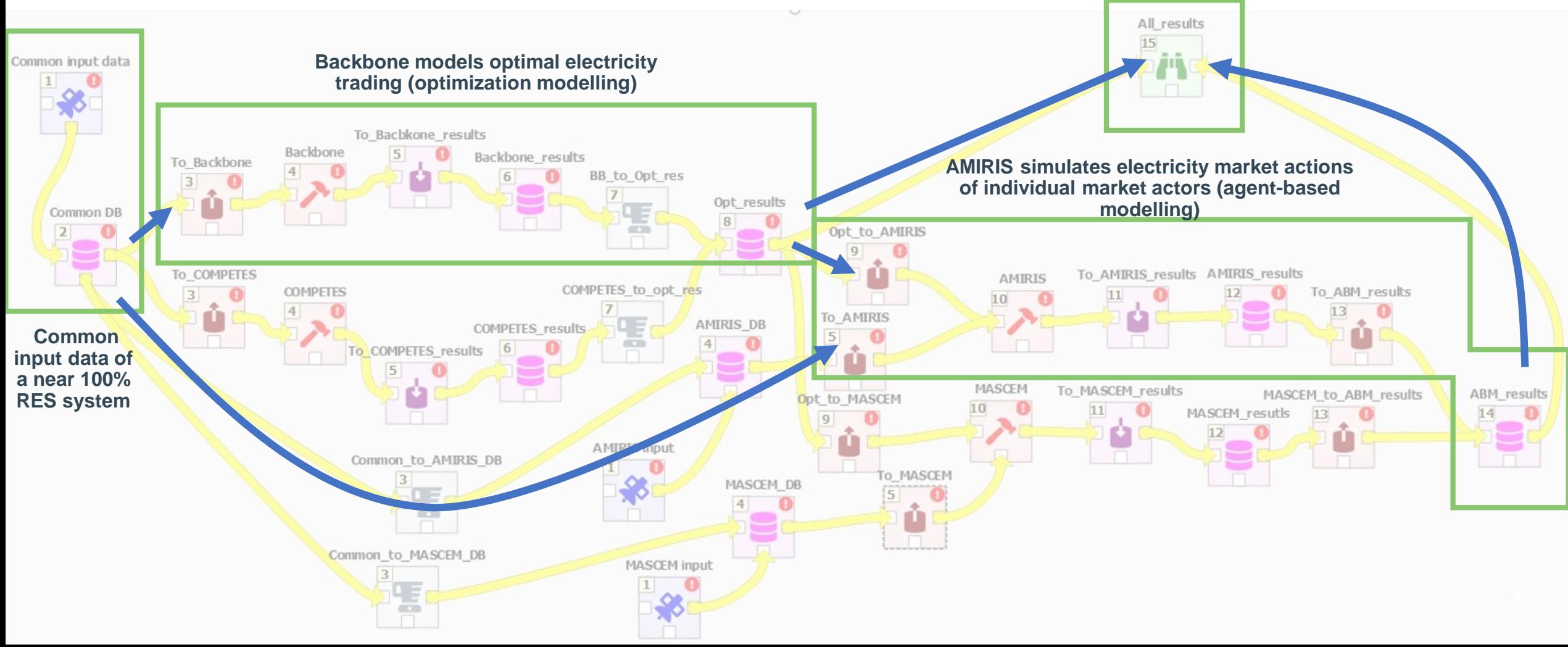

# **2 Backbone modelling approach**

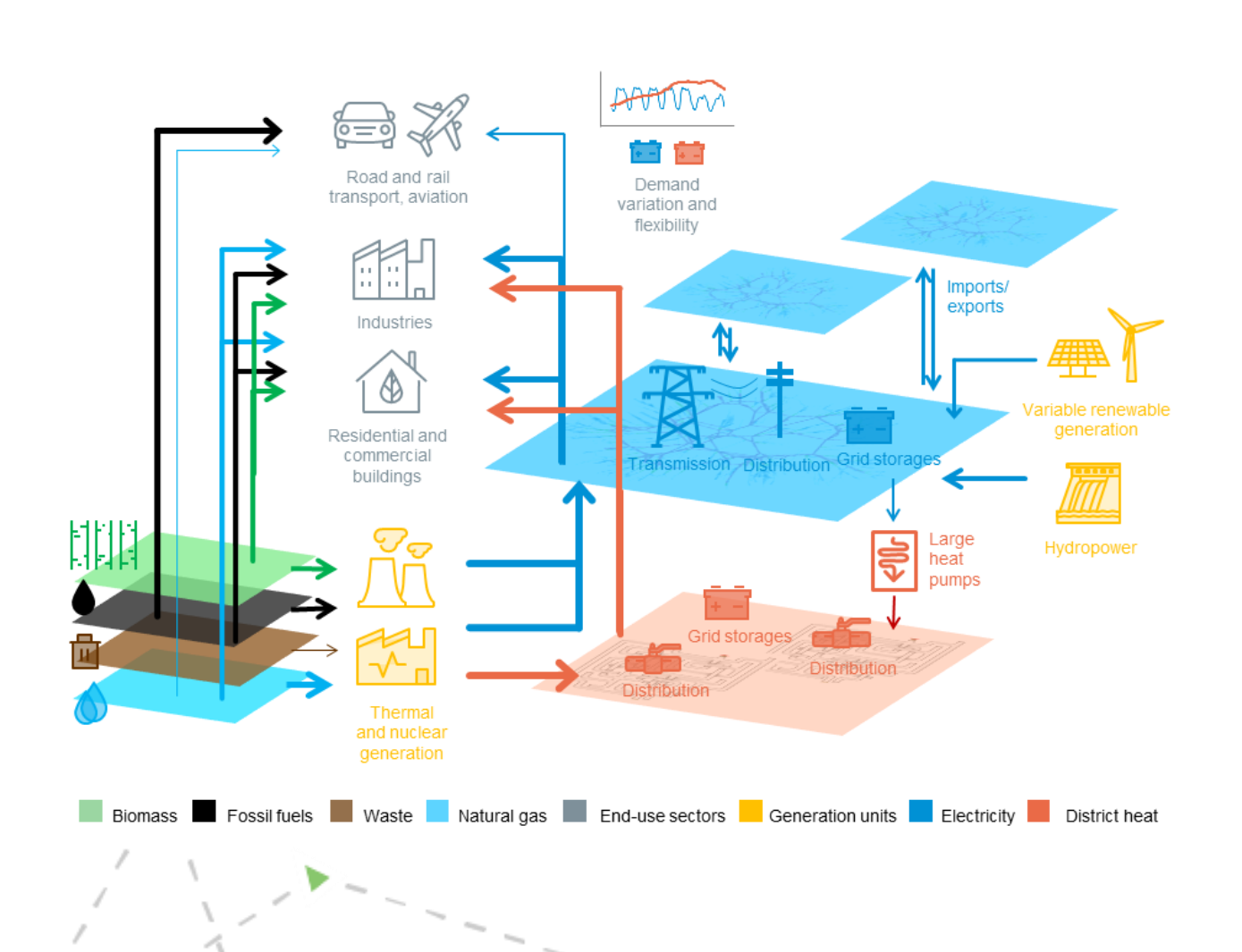

Cost-optimization bottom-up for multiple energy sectors in local, national and regional scales.

### INVEST PLANNING / CAPACITY EXPANSION

What would be the most cost-optimal investments for a certain system in a certain future setting?

### OPERATIONAL PLANNING / SCHEDULING

given investments according to least-cost unit How a certain future system would operate with commitment?

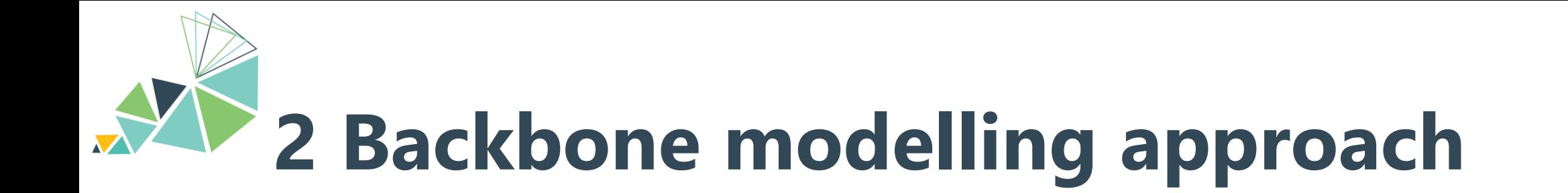

### INPUTS

**Technology data**  (as unit sets with parameters)

**Spatial data**  (in nodes and transfers)

**Stochastic data**  (in forecasts and long-term variability timeseries)

**Temporal settings**

**Market design**  (in price timeseries, reserve settings)

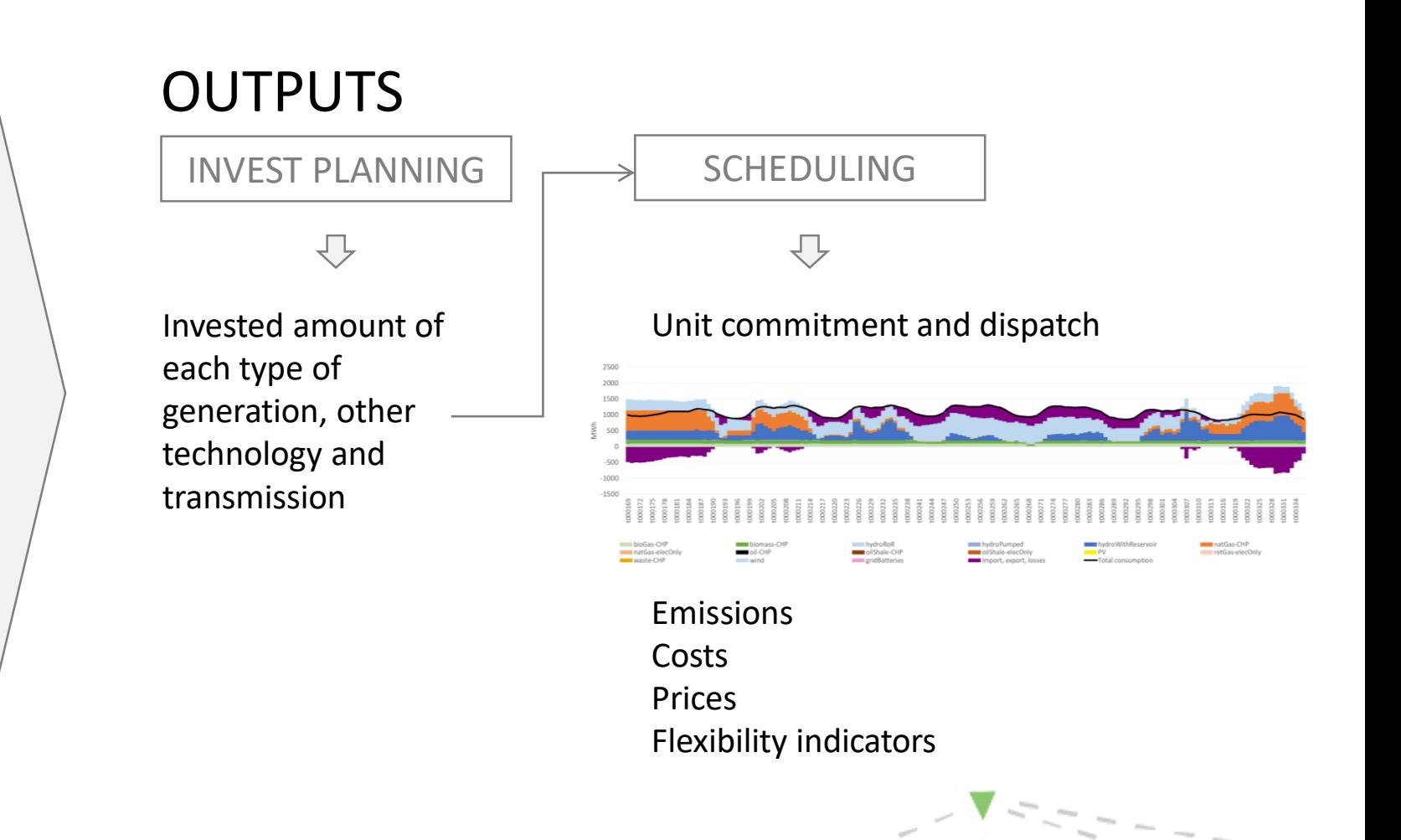

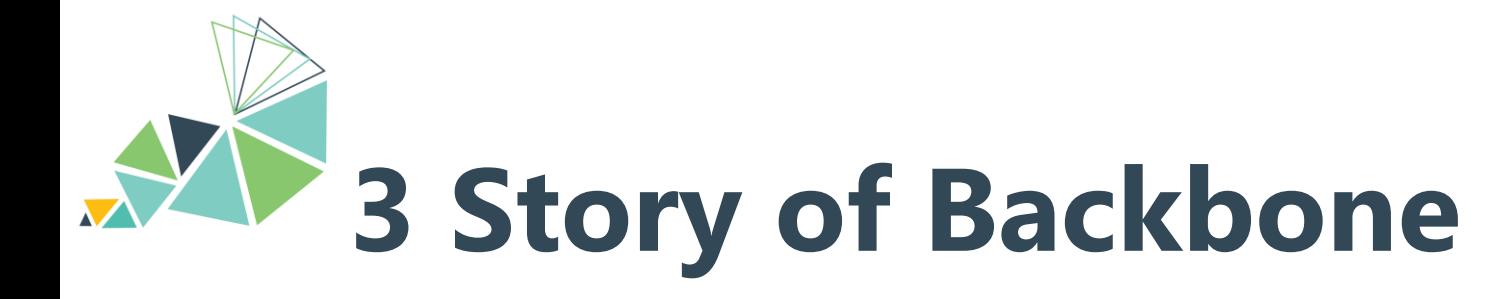

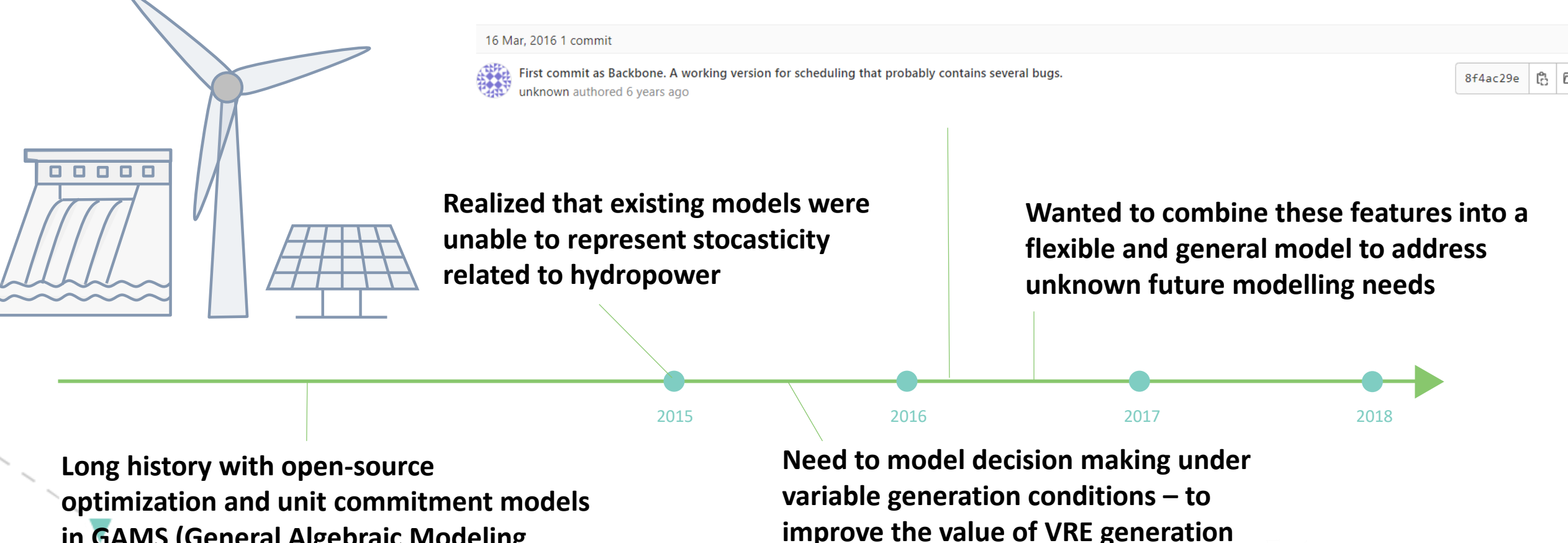

**in GAMS (General Algebraic Modeling System)**

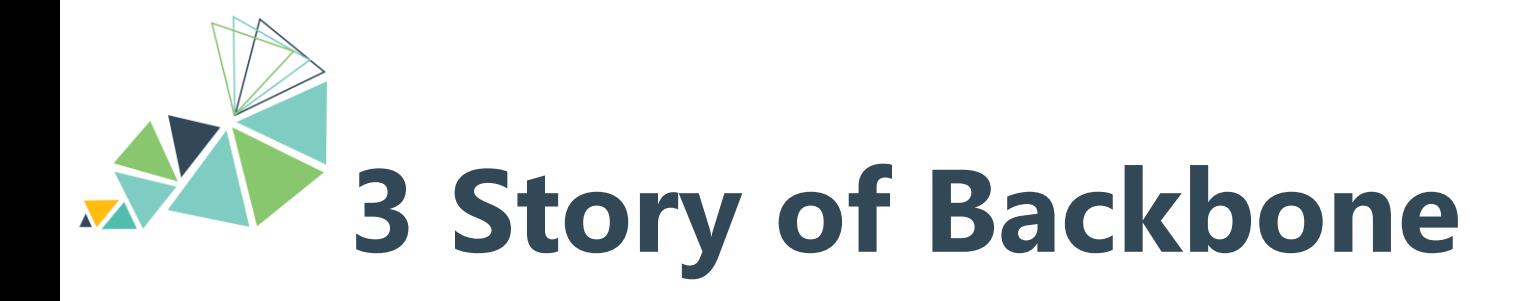

 $2018$  2019 2019 2020 2020 2021

**Backbone started to be "ready" – was able to do the things old models did and more**

**Currently we are working on new tools, but currently we continue using Backbone because of stability, active development and sufficient features**

**Biggest unsolvable issue remains with GAMS licencing not allowing for full open-source use** 

2022

**For a couple of years still, modellers in our team used combinations of old tools, but by 2020 everyone had changed to Backbone**

**Advancing market design features with TradeRES project**

**Building tools for data and scenario management – ease-of-use & interaction of tools**

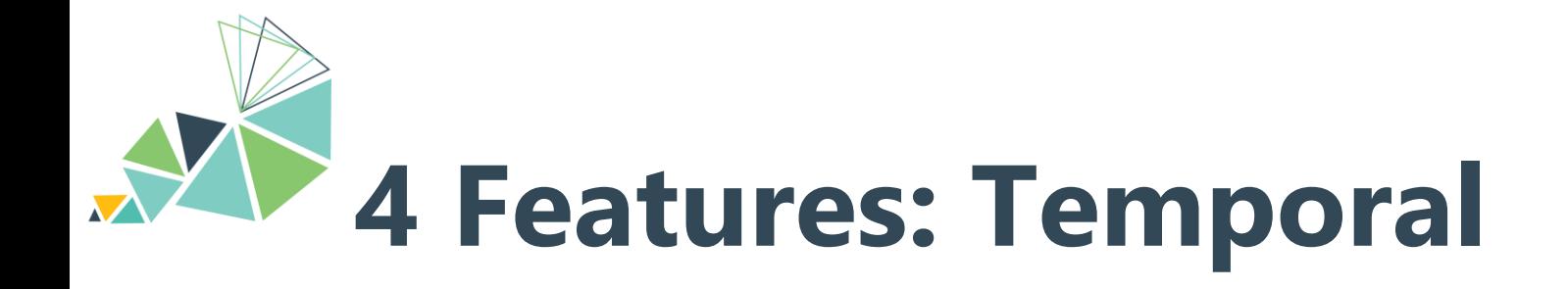

- Typical use case is one year in hourly time steps
	- Invest planning uses representative periods, typically few weeks in hourly resolution
	- Operational planning uses full year in hourly time steps
- Free to choose other time step lenght and amount of timesteps or model multiple years in pathway modelling
- Free to choose from 'one solve with perfect foresight' to 'rolling horizon with limited foresight'

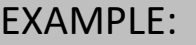

Lenght of solve 3 h. Model always sees: - next 3 h in 1h time resolution, - next 8 h in 2 h resolution, and - next 4 h (or rest of time series) in 3 h resolution

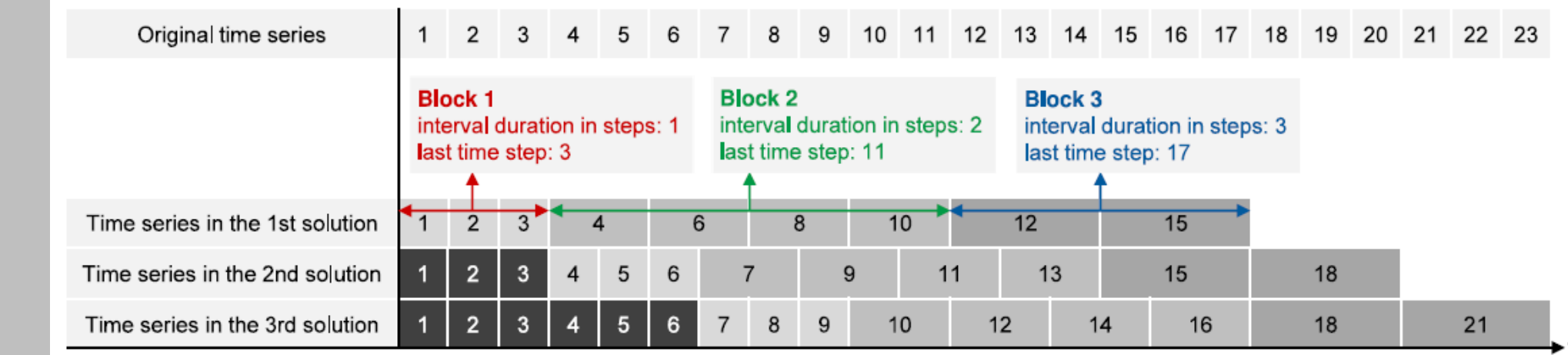

<sup>◆</sup> Time

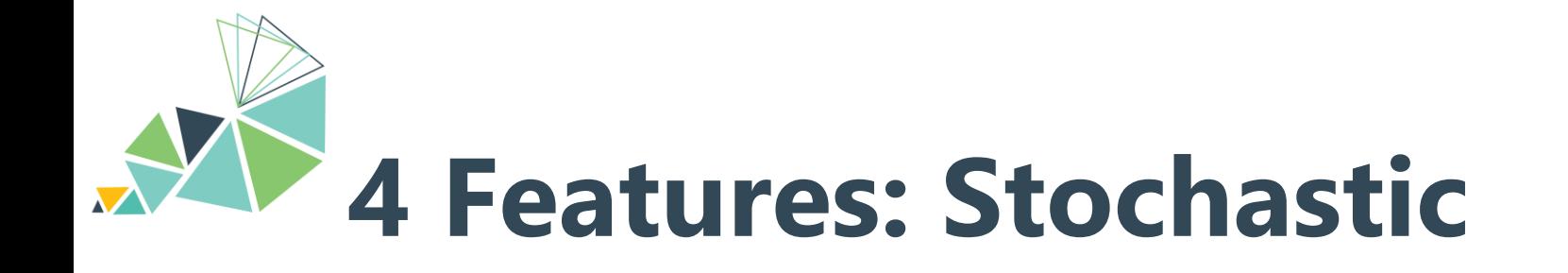

- Possibility to use short term forecast (hours-days) typical use case for wind forecasts
- Long-term variability (seasons-years) typical use case for different weather years or hydrological inflows

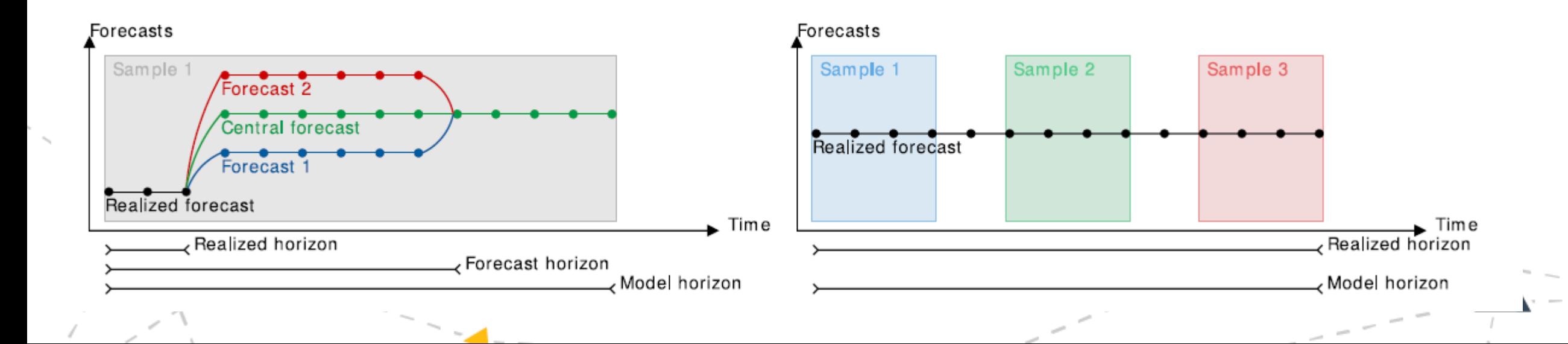

# **4 Features: Spatial & technology**

- Flexible node-unit structure allows for flexible representation of different spatial scales and technologies
	- Typical use case is that nodes are used for both country- and city-level and also as storages or demands

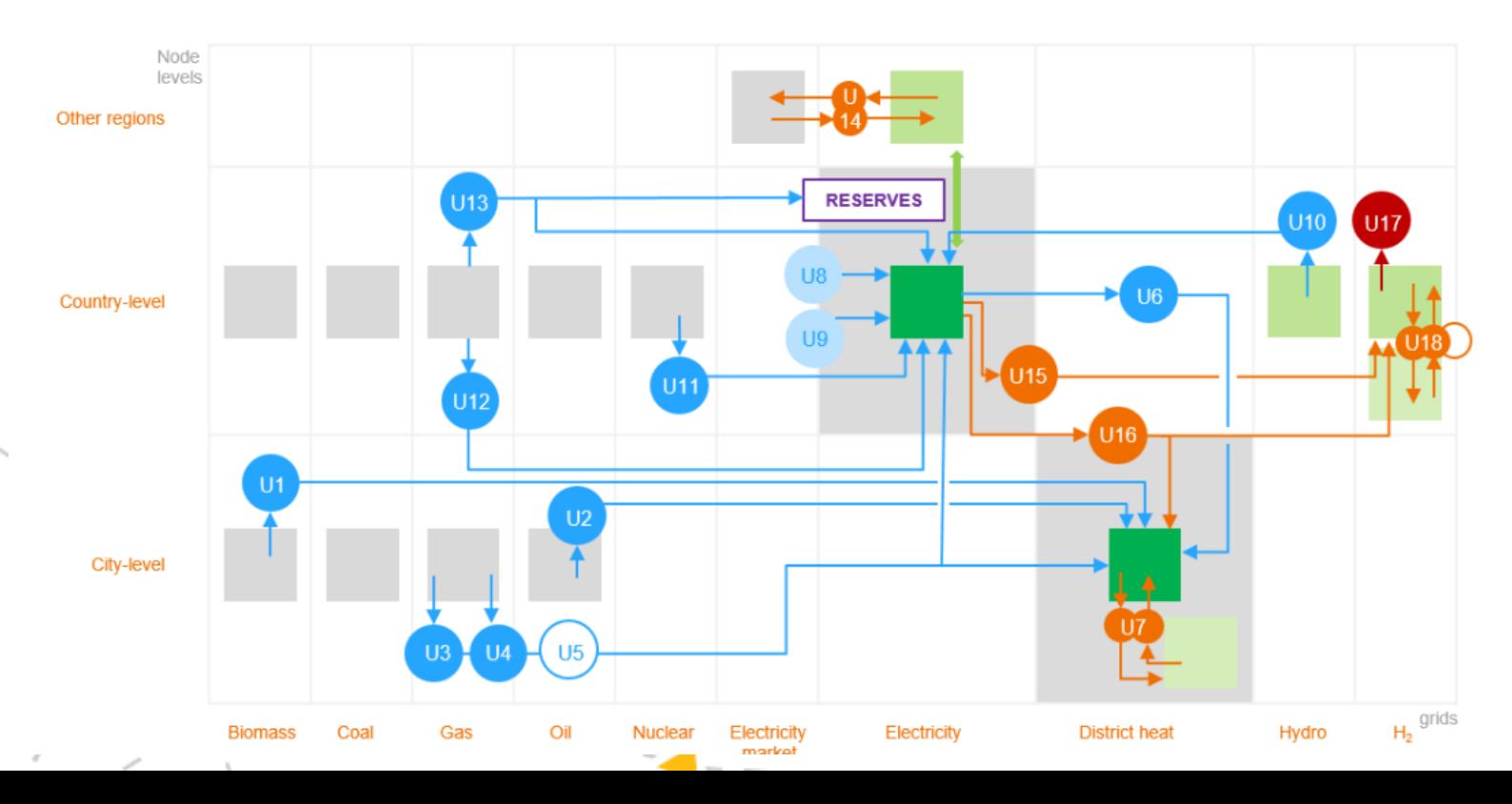

- Multiple efficiency representation and aggregation possibilities to control level of detail vs. run time
- Predefined and userdefined constraints

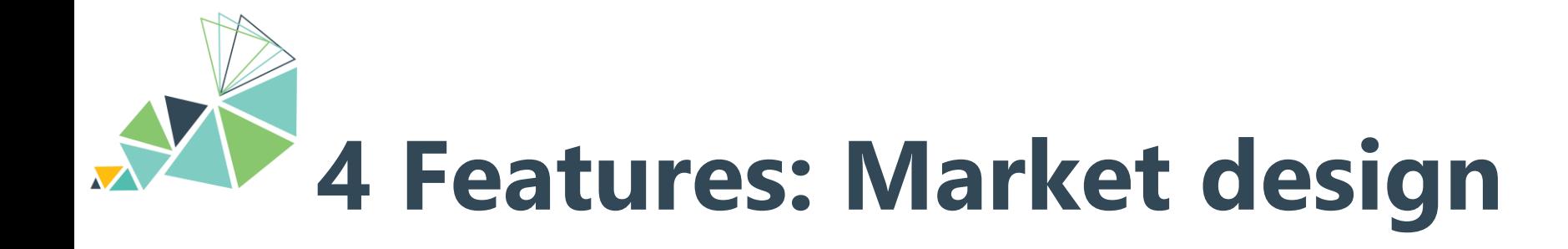

- Optimized market conditions, "each player acts in the best interest of the system"
	- Predefined: Multilevel *reserve* requirements and provision configurations, gate closures as well as *inertia* and *capacity adequacy* constraints
	- User-built: Market designs can be described using units, nodes and prices

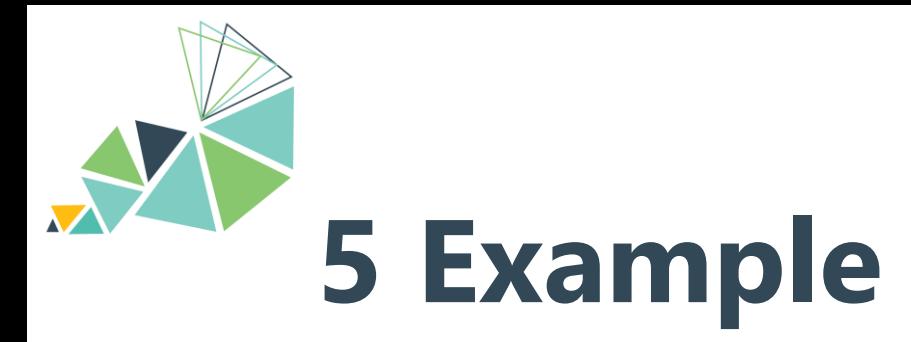

**Example data set:** Spain-Portugal system from 2013 (3 nodes) with existing capacity and possibility to invest in existing technologies or solar PV

**Question:** How can you test different renewable support market designs and how they impact generation mix?

> **1. Optimize investments 2. Optimize operation**

**13**

(Example by: Silke Johanndeiter – EnBW, Germany)

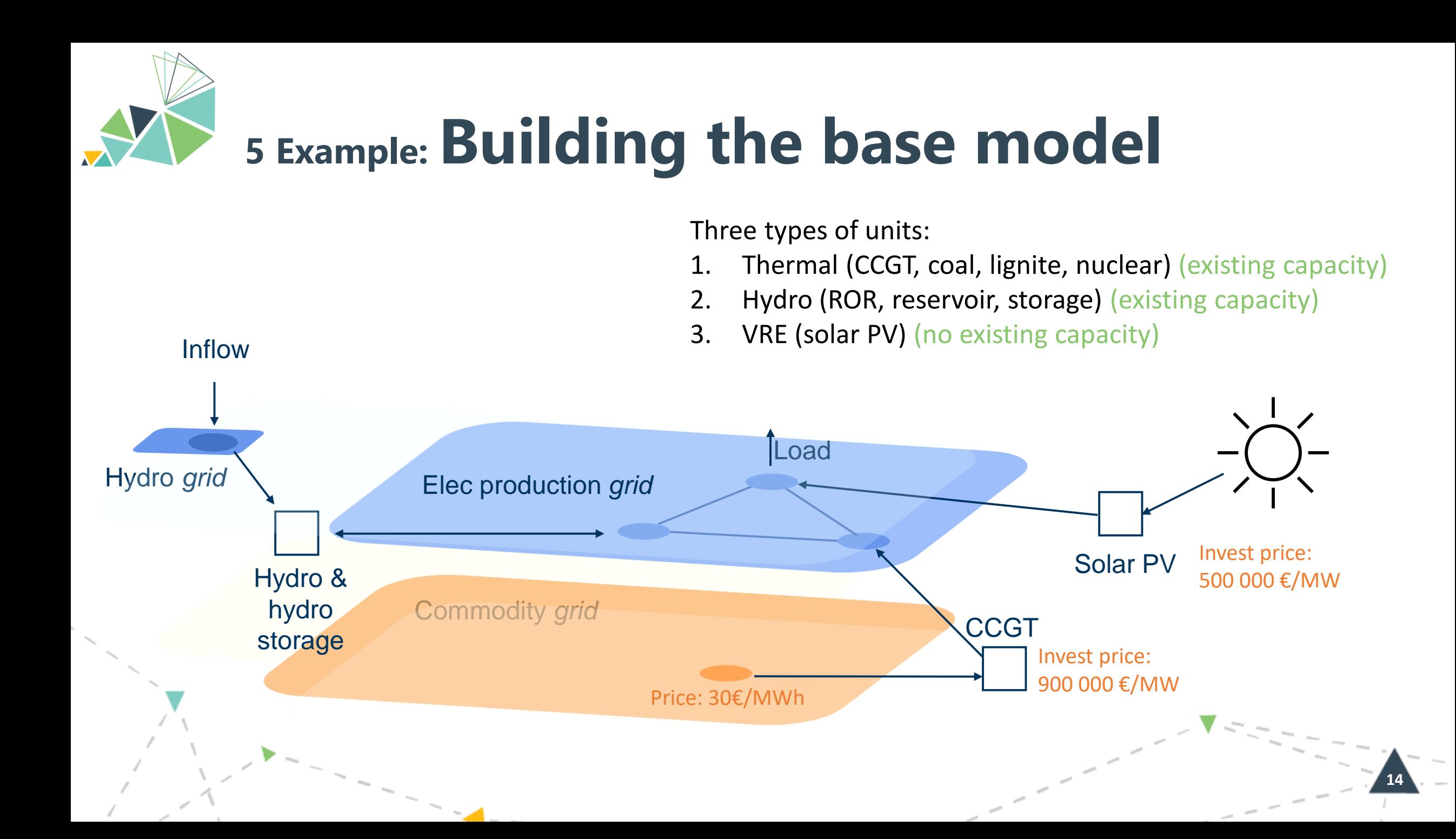

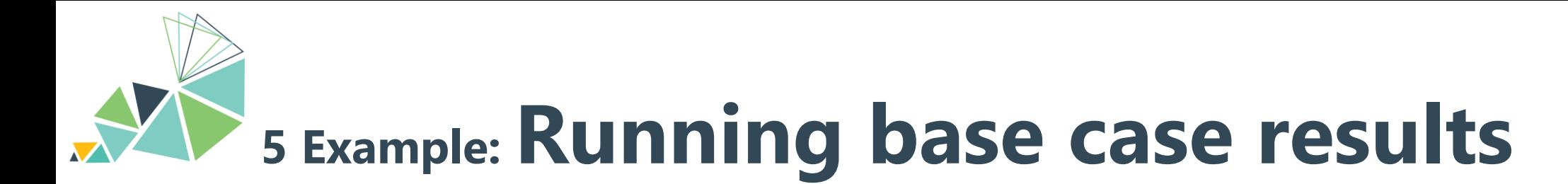

#### Optimized generation mix

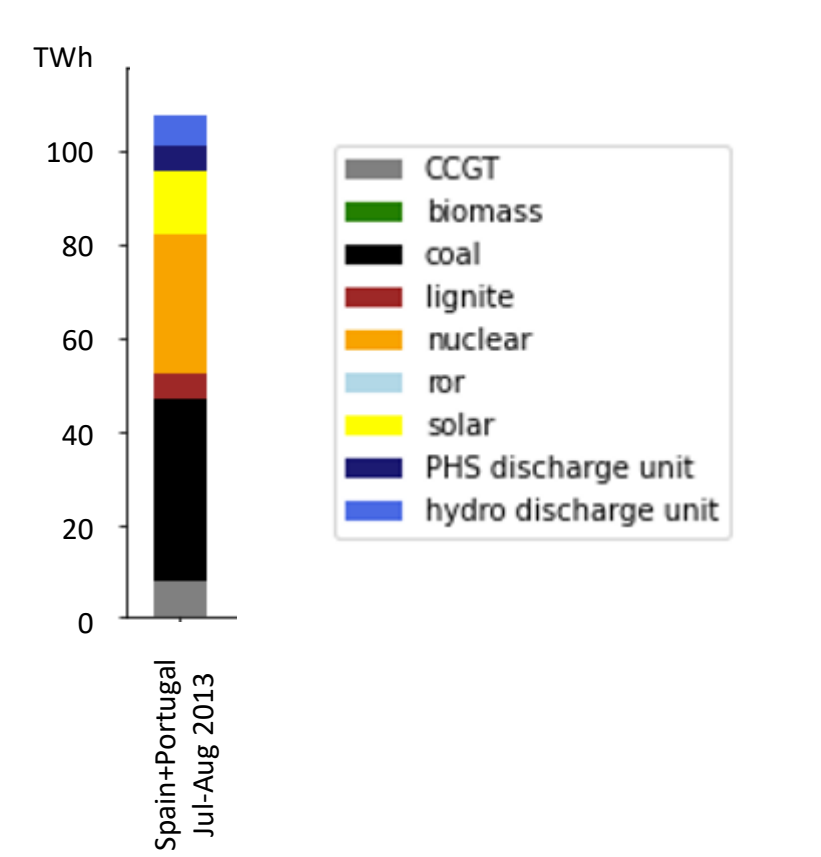

#### **OUTPUTS**

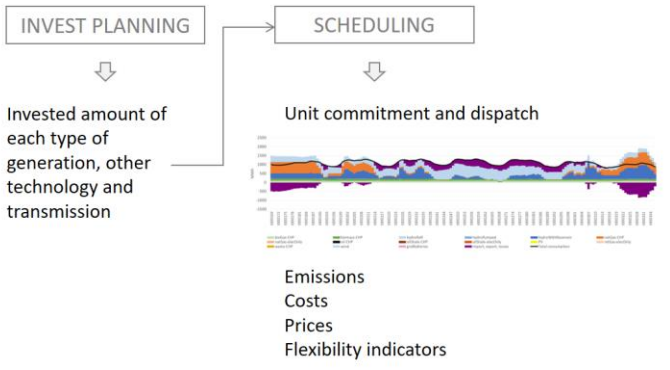

Modelling four market designs:

- A. Capacity premium for VRE
- B. Market premium for VRE
- C. Prosumers with dynamic consumer prices

**15**

D. Prosumers with static consumer prices

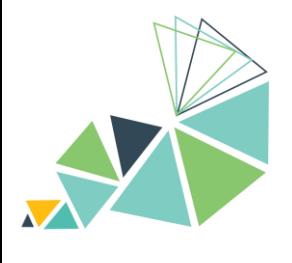

## **<sup>4</sup> Example: A. Capacity premium for VRE**

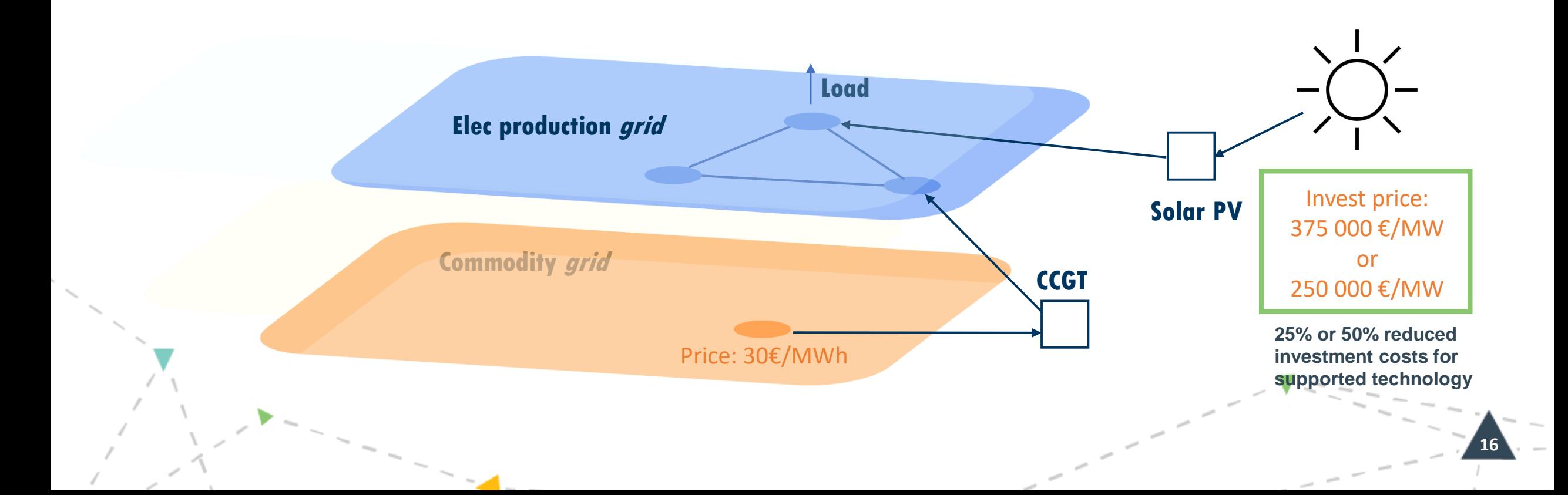

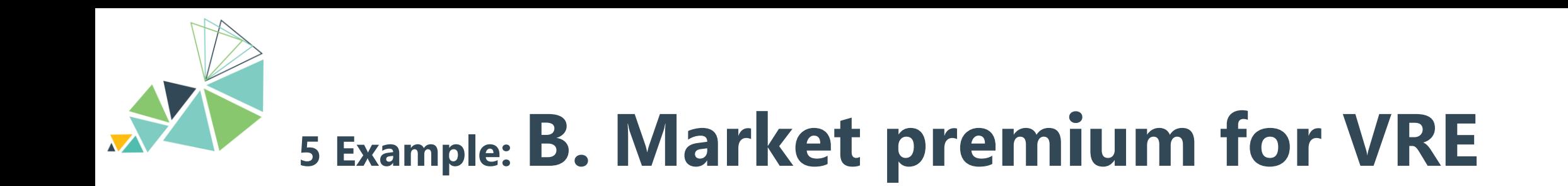

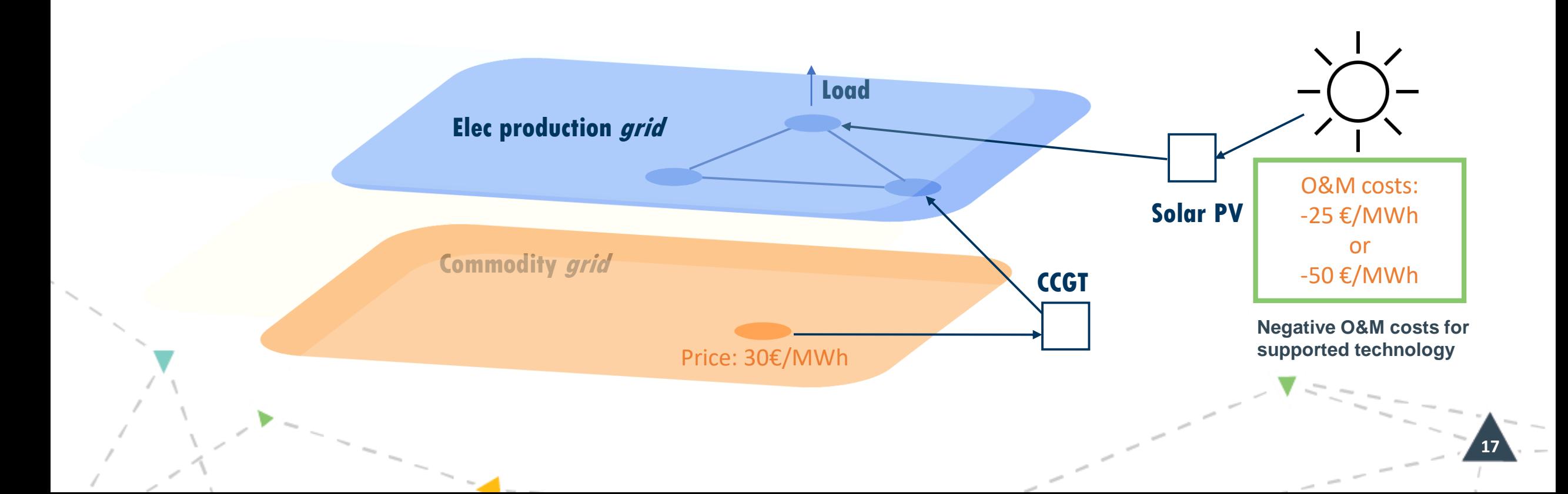

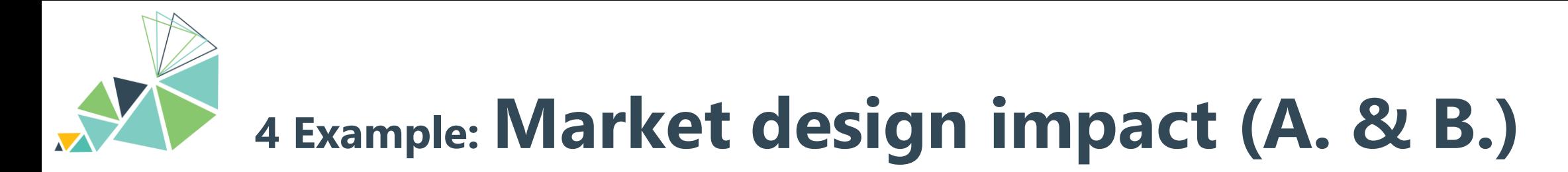

Optimized generation mix

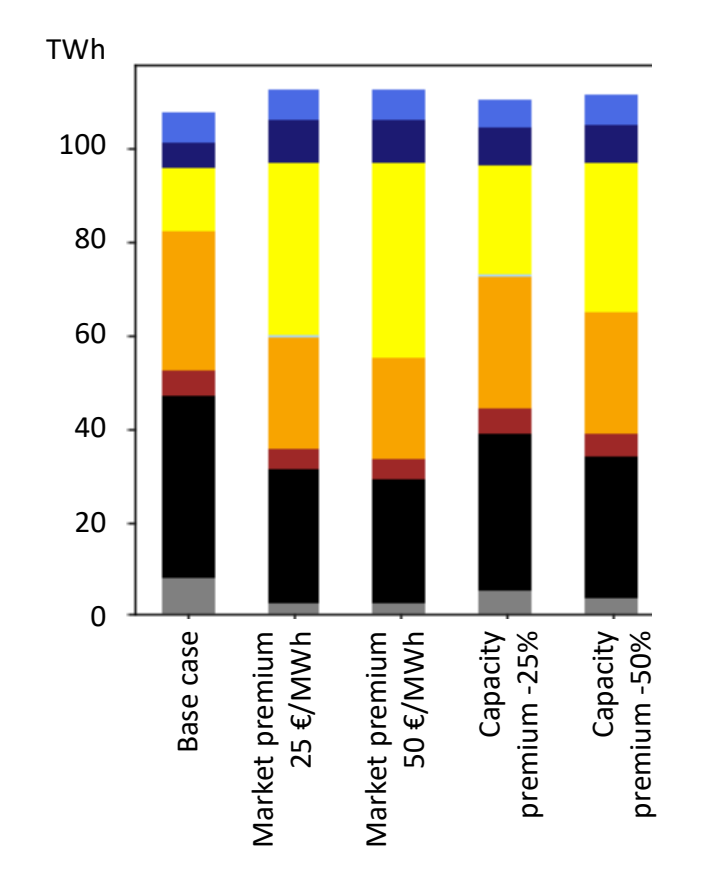

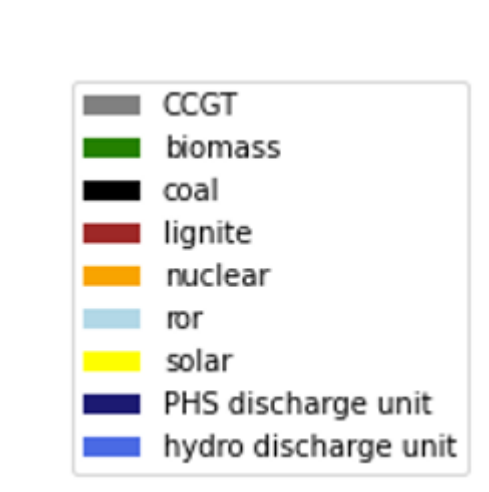

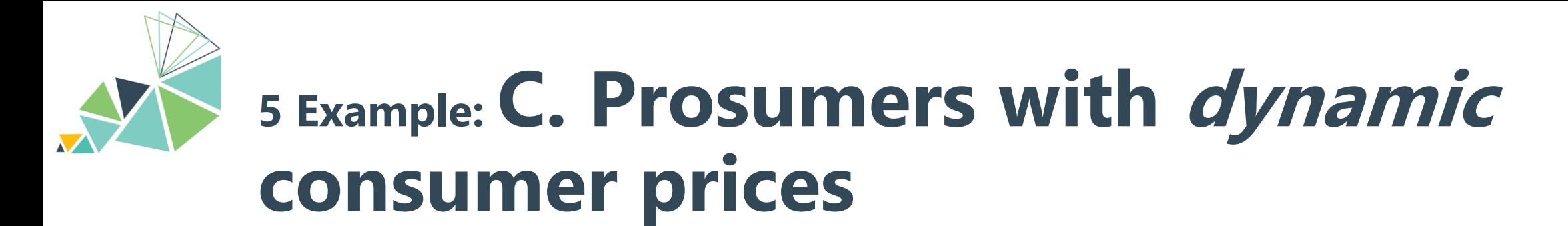

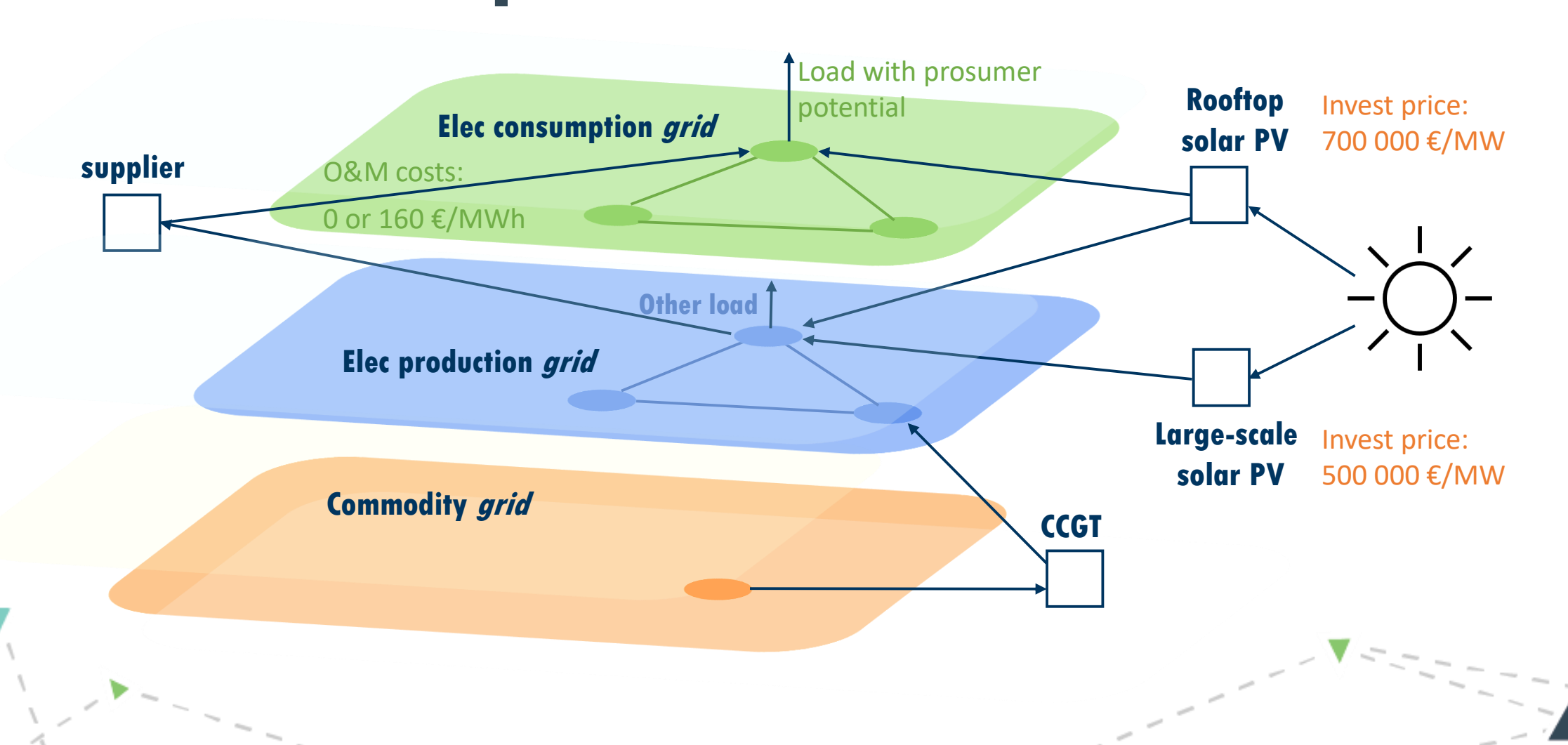

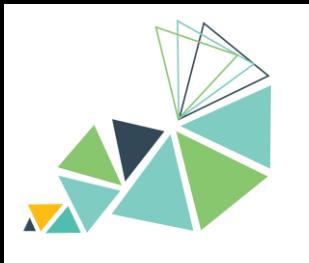

## **<sup>5</sup> Example: D. Prosumers with static consumer prices**

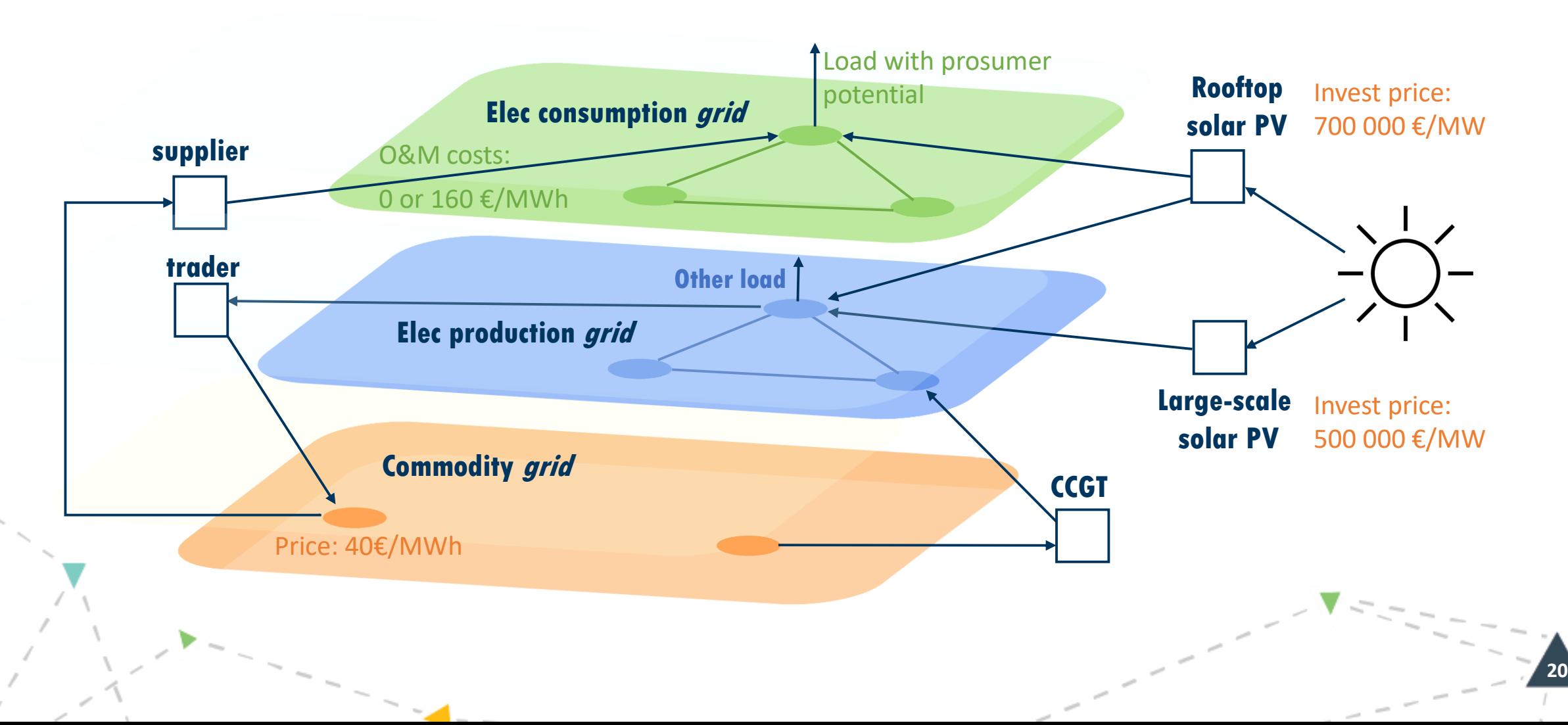

## **<sup>5</sup> Example: Market design impact (C. & D.)**

Dynamic

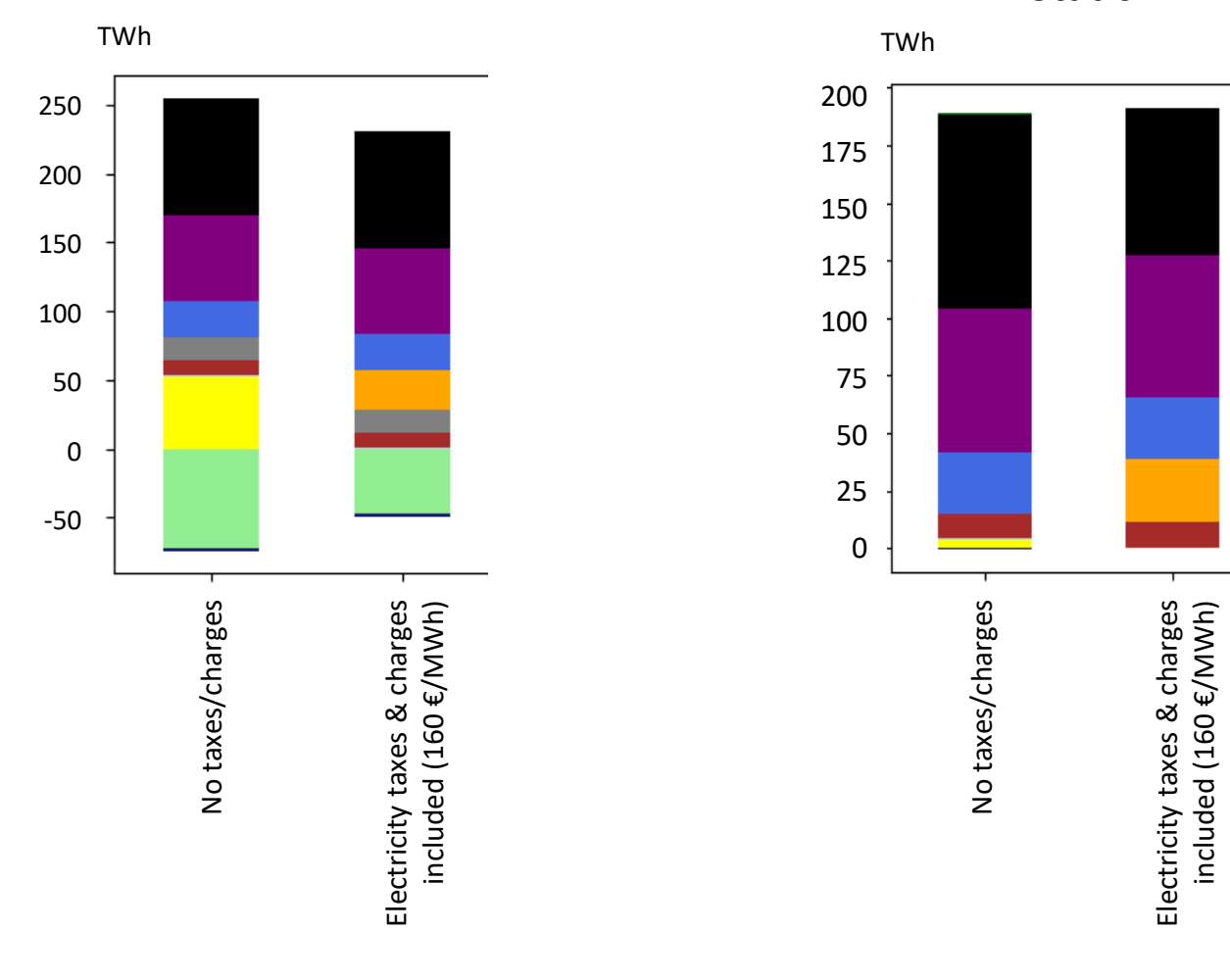

Static TWh200 solar 175 cons 150 ror lignite 125 CCGT 100 solar-prosumer PHS 75 hydro 50 nuclear 25 coal biomass 0

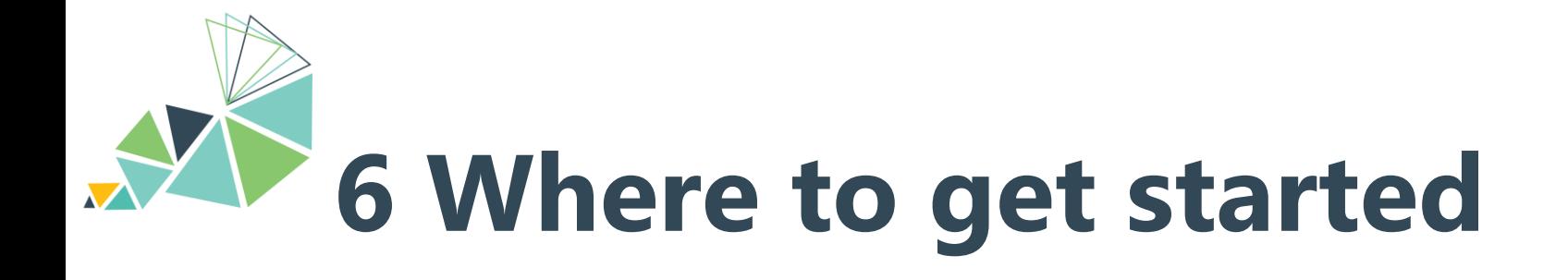

- Install from [gitlab.vtt.fi/backbone/](https://gitlab.vtt.fi/backbone/)
	- Clone Backbone to your local repository using git: git clone --branch release-2.x https://gitlab.vtt.fi/backbone/backbone.git
	- To get started, see Backbone Wiki ([gitlab.vtt.fi/backbone/backbone/-/wikis/](https://gitlab.vtt.fi/backbone/backbone/-/wikis/))
		- Download Demo1 from "Example models" new and updated
		- Note that Wiki is still under construction
- Tutorials in Youtube (search for "Backbone energy system modelling")

• Join biweekly calls by contacting [juha.kiviluoma@vtt.fi](mailto:juha.kiviluoma@vtt.fi) or [nelli.putkonen@vtt.fi](mailto:nelli.putkonen@vtt.fi)